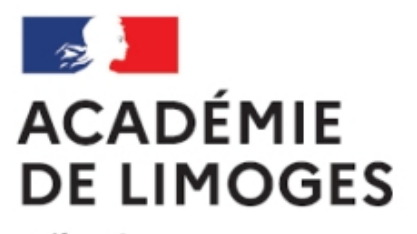

Liberté Égalité Fraternité

## **Le logiciel lecture d'énoncés**

- Guide du professeur - Les épreuves du bac -

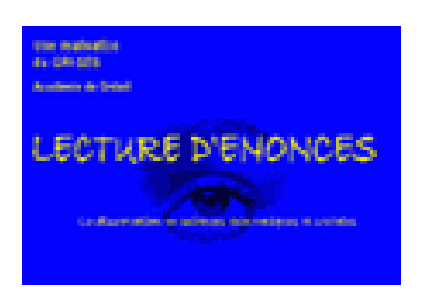

Date de mise en ligne : mardi 15 mai 2007

**Copyright © SES Limoges - Tous droits réservés**

Pour un apprentissage de la dissertation, 40 sujets de Terminale conformes au programme, à décomposer, décortiquer, reformuler...

Un bon outil pour aider les élèves à lire les énoncés.

 En cinq chapitres, correspondant aux cinq phases indispensables de la lecture d'un sujet de dissertation, Lecture d'énoncés est une application hypertextuelle et interactive.

Autonome, l'élève travaille à son rythme, propose des réponses qui seront validées ou infirmées par le logiciel. A l'issue de son parcours, il consulte son score et évalue ses forces et faiblesses dans les différentes étapes de la lecture d'un énoncé (présentation détaillée).

Le GRI-SES (académie de Créteil) met le logiciel **Lecture d'énoncés** à la disposition des professeurs de sciences économiques et soci[ales gratuitement, dan](http://www.ac-creteil.fr/ses/lecture/lecture05_2.htm)s le cadre d'une licence établissement en utilisant ce lien et selon les principes suivants :

- Vous ne pourrez télécharger Lecture d'énoncés qu'une seule fois.
- Vous pourrez ensuite l'installer sur autant de postes que vous le souhaiterez da[ns l'établisseme](http://www.ac-creteil.fr/ses/lecture/sommaire.htm)nt, graver un cédérom de sauvegarde, l'installer à votre domicile...
- Vous devenez le « correspondant Lecture d'énoncés » de votre établissement auprès du GRI-SES. Vos collègues ne pourront pas télécharger Lecture d'énoncés. Ils devront s'adresser à vous s'ils souhaitent en disposer.
- En cas de difficultés, vous pourrez prendre contact avec nous via le formulaire de réclamations prévu à cet effet.
- Pour télécharger Lecture d'énoncés, vous devez vous munir du RNE de votre établissement et disposer d'une adresse professionnelle (en ac-[nom de l'académie]).